Thomas P. DiNapoli, State Comptroller

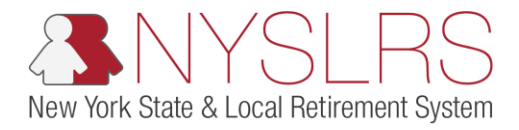

## Upload a Regular Monthly Report File

This job aid shows you (as an Employer Reporting Uploader) how to upload a regular monthly report file containing multiple regular, adjustment, and/or enrollment transactions using the enhanced reporting format in *Retirement Online*.

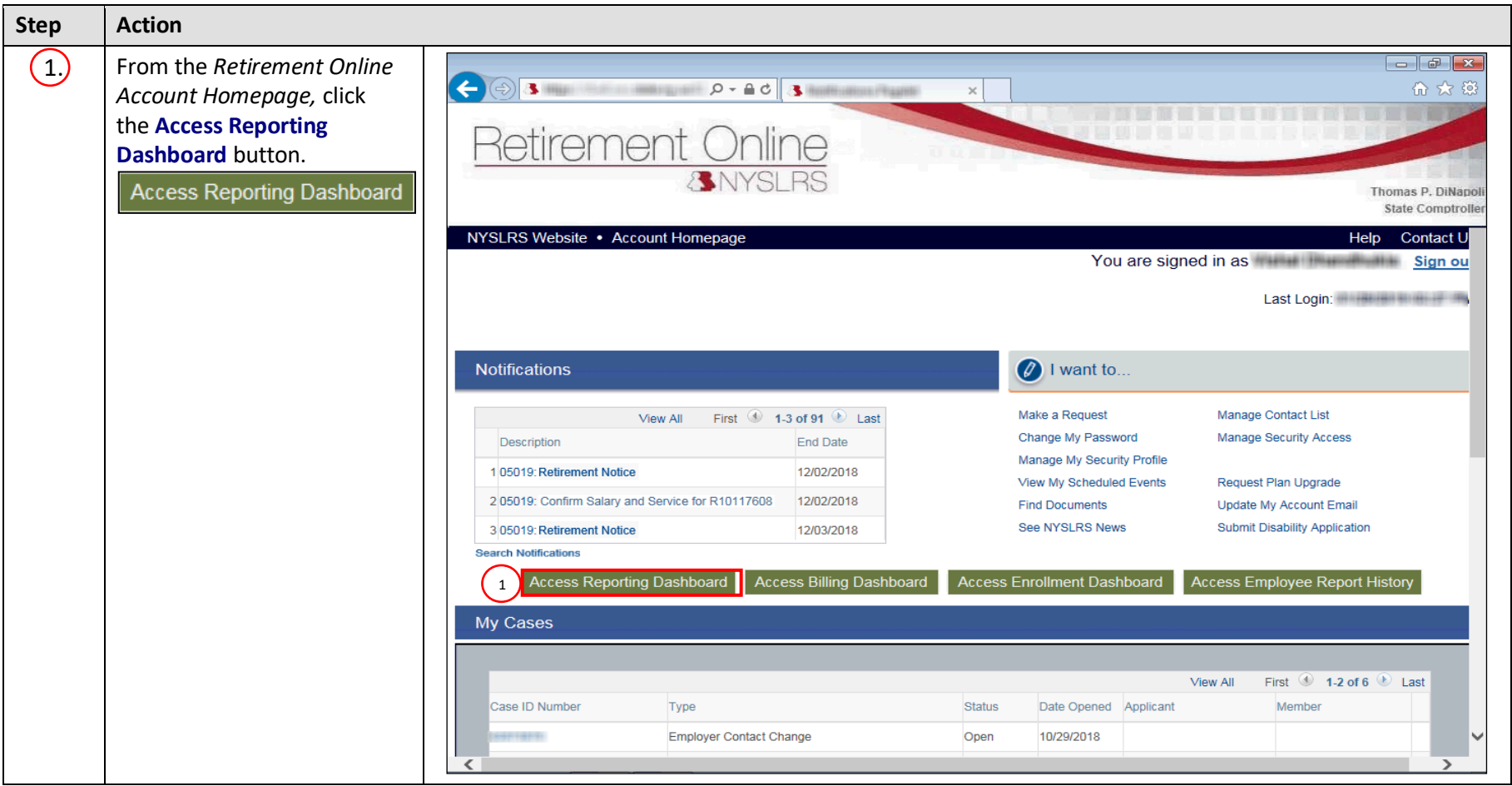

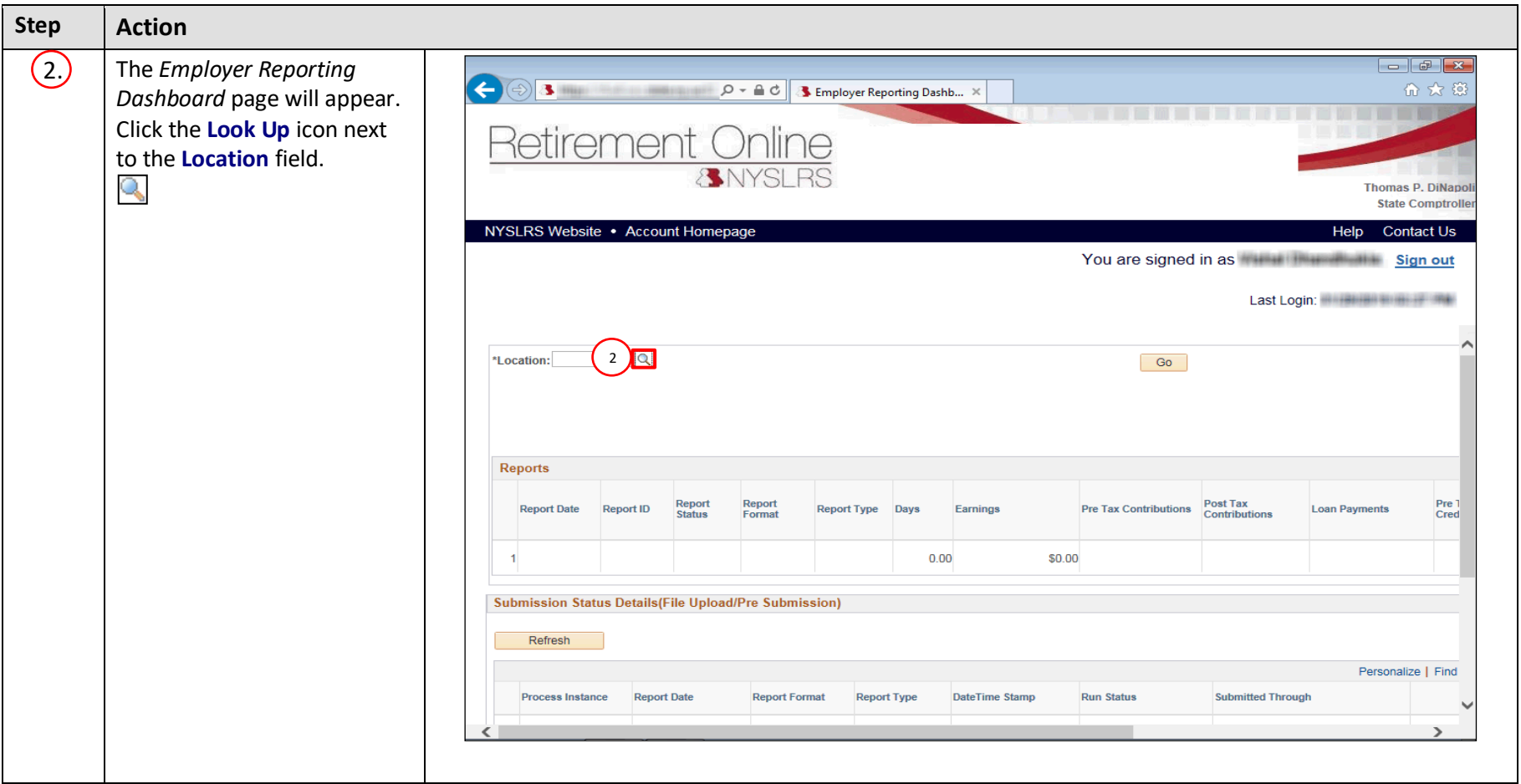

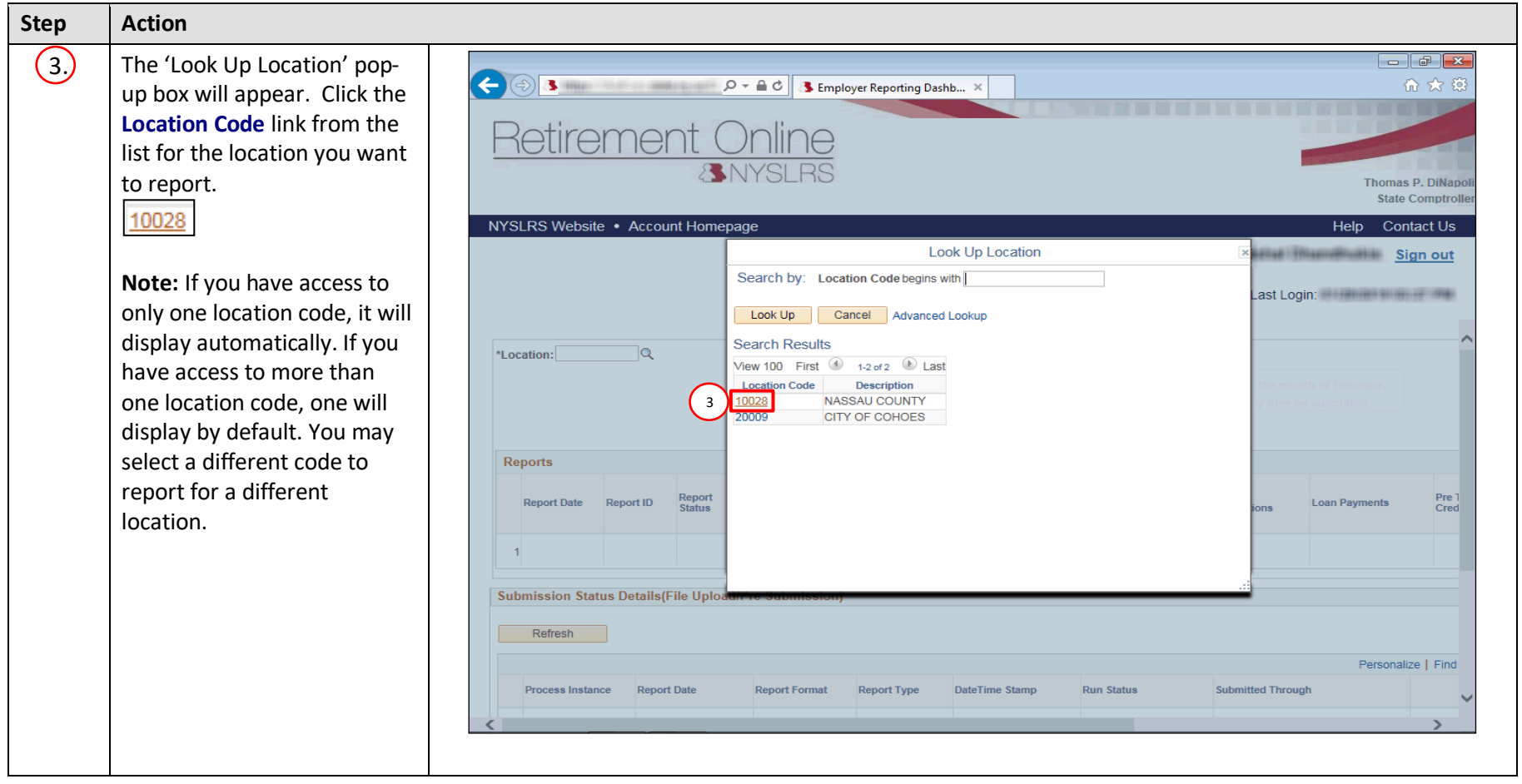

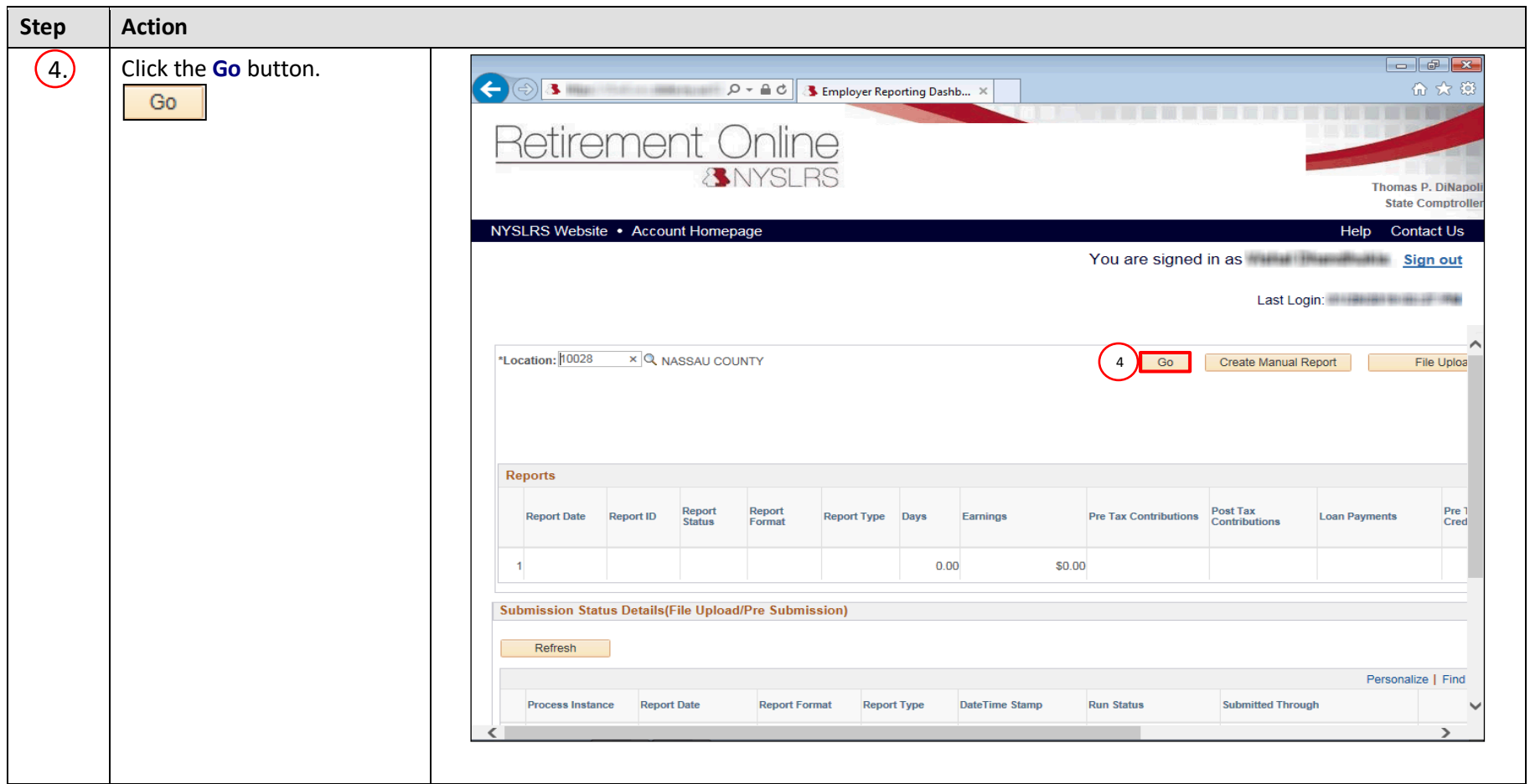

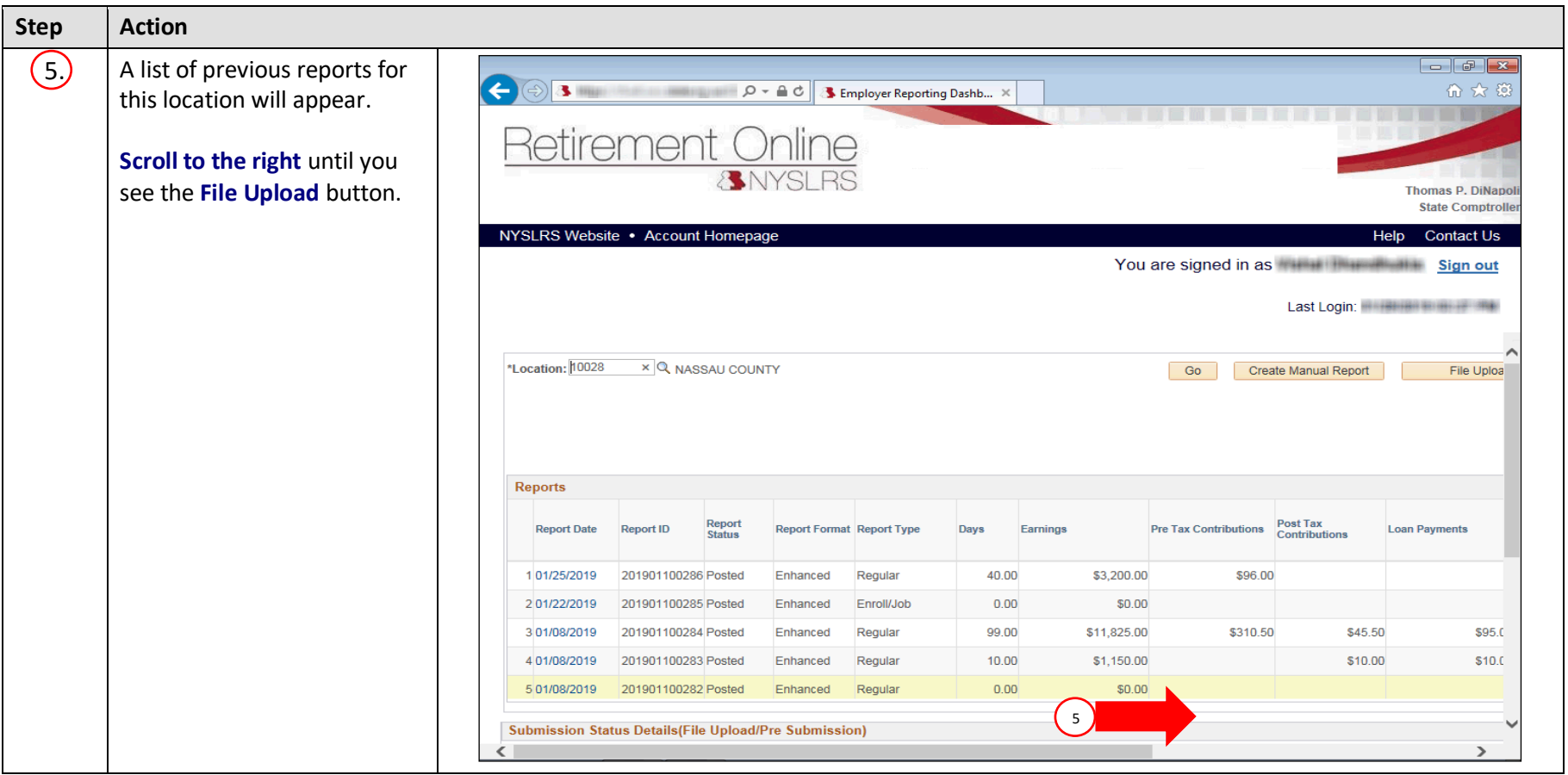

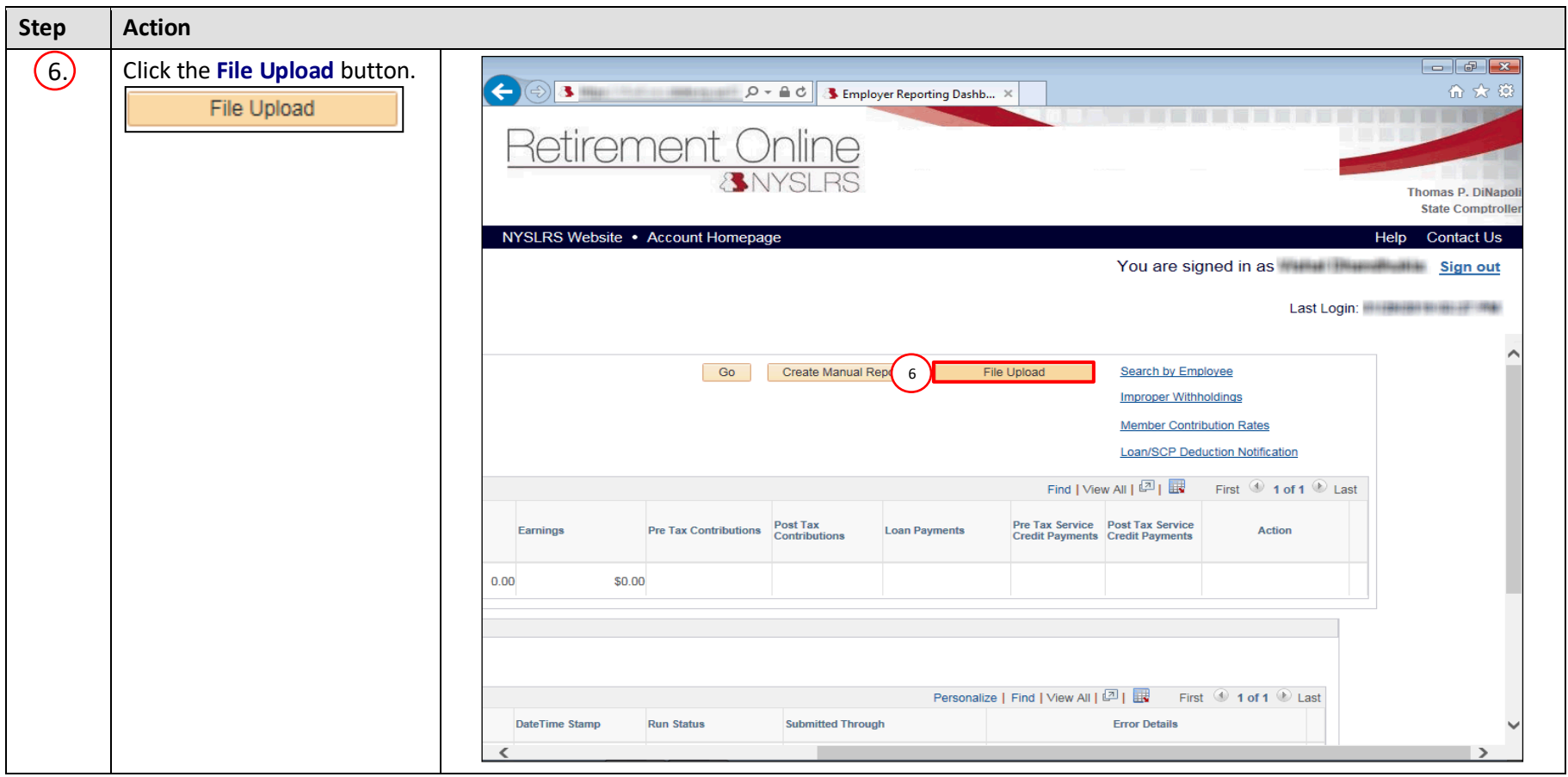

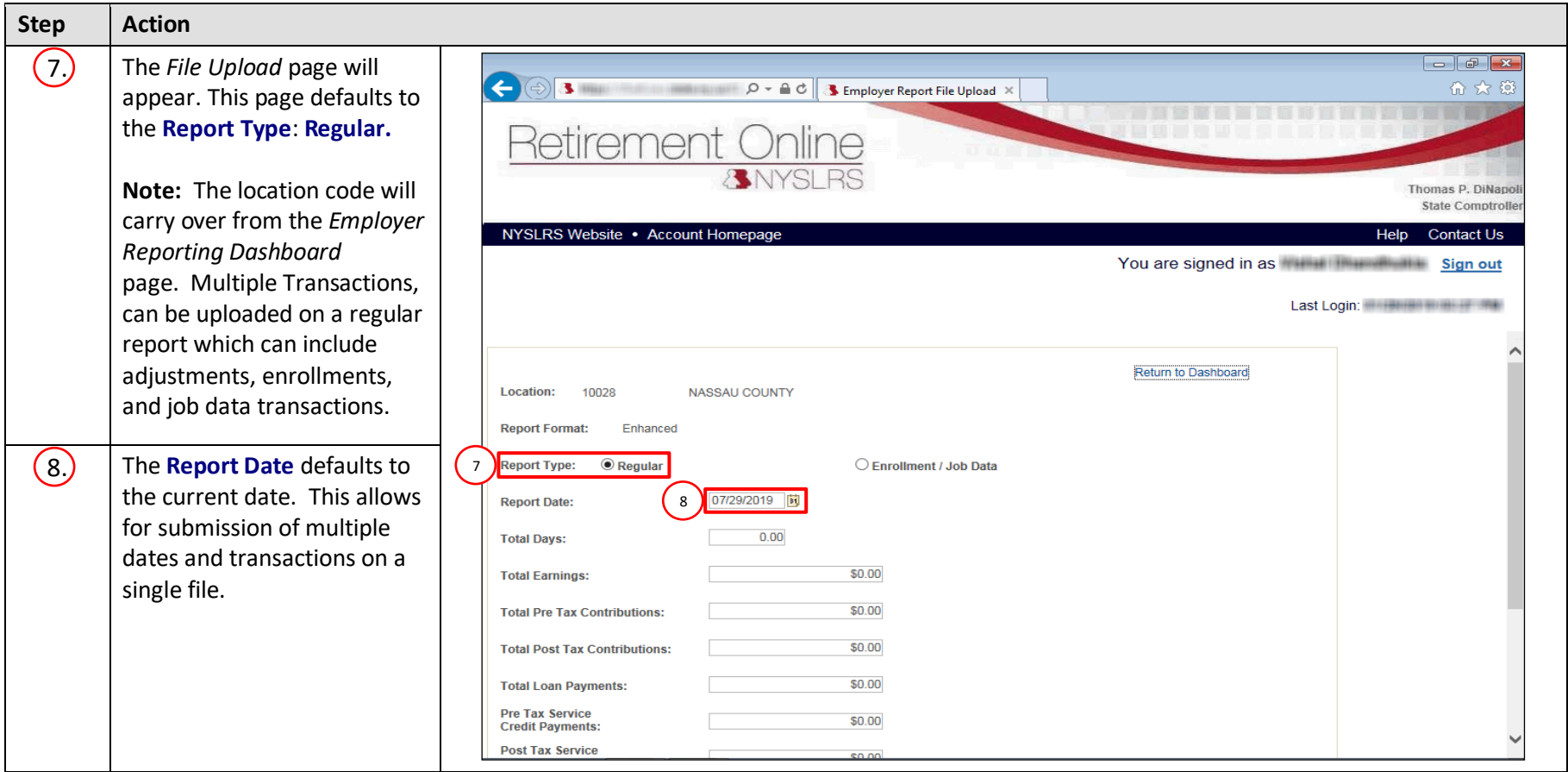

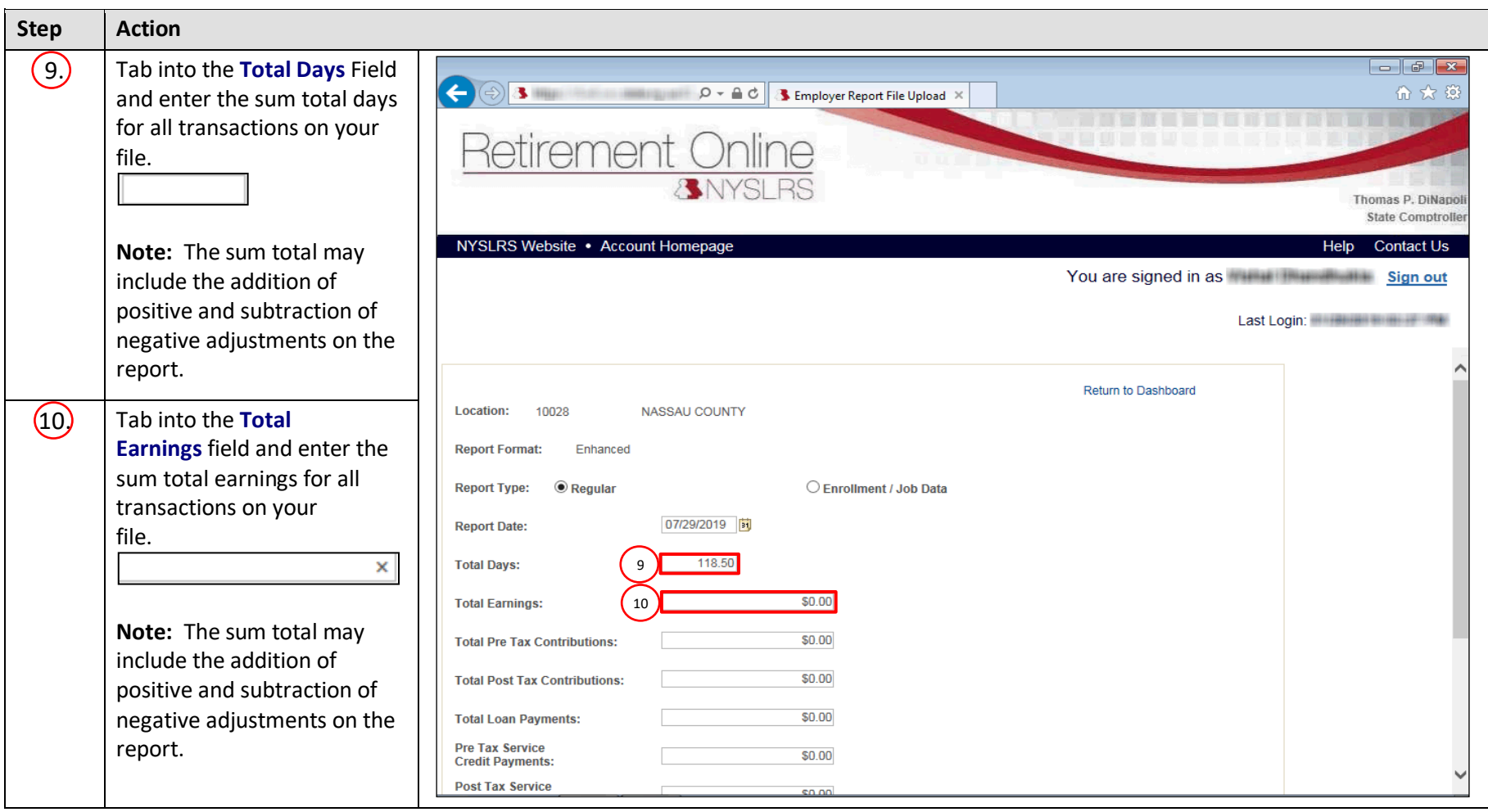

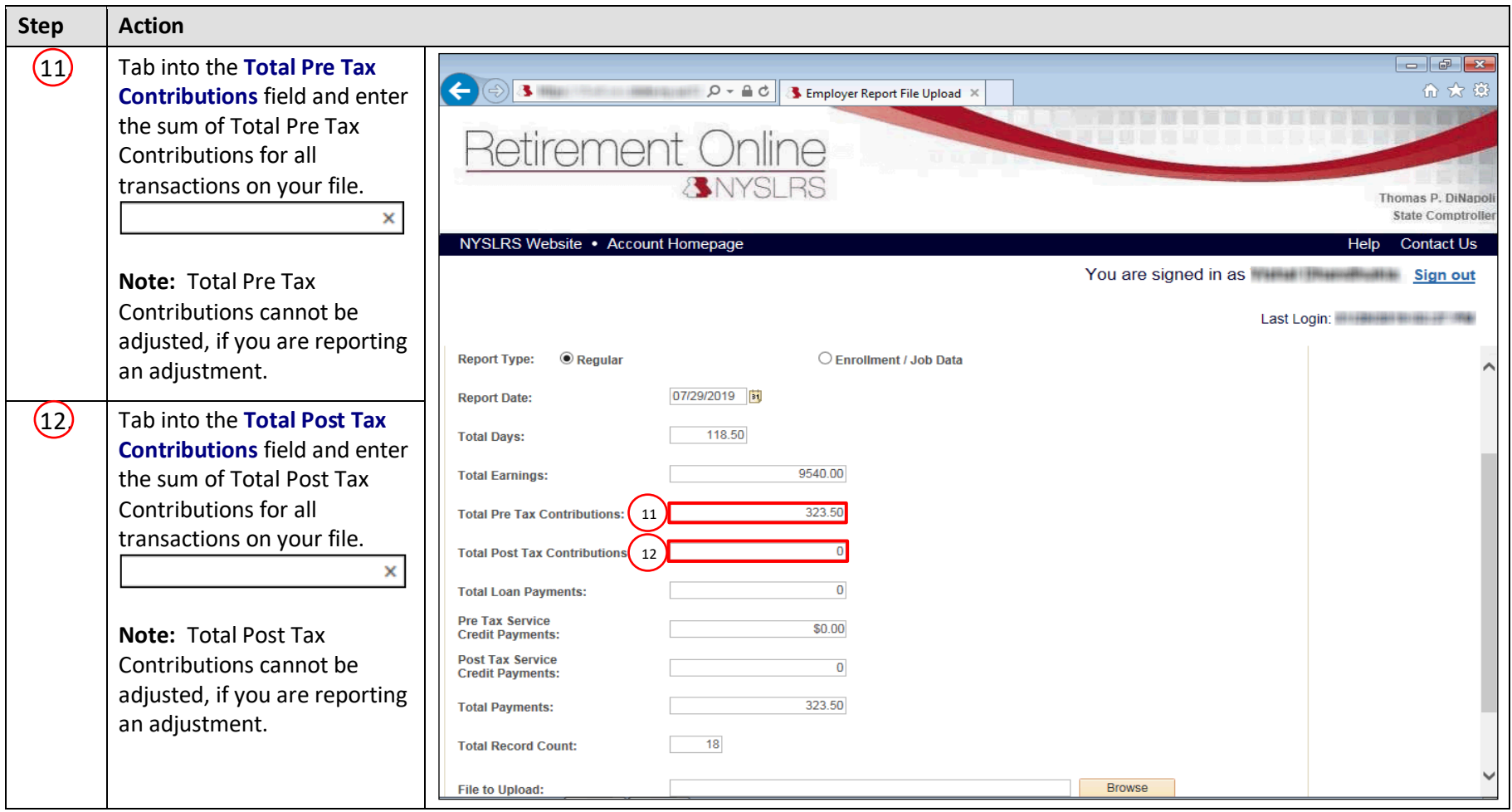

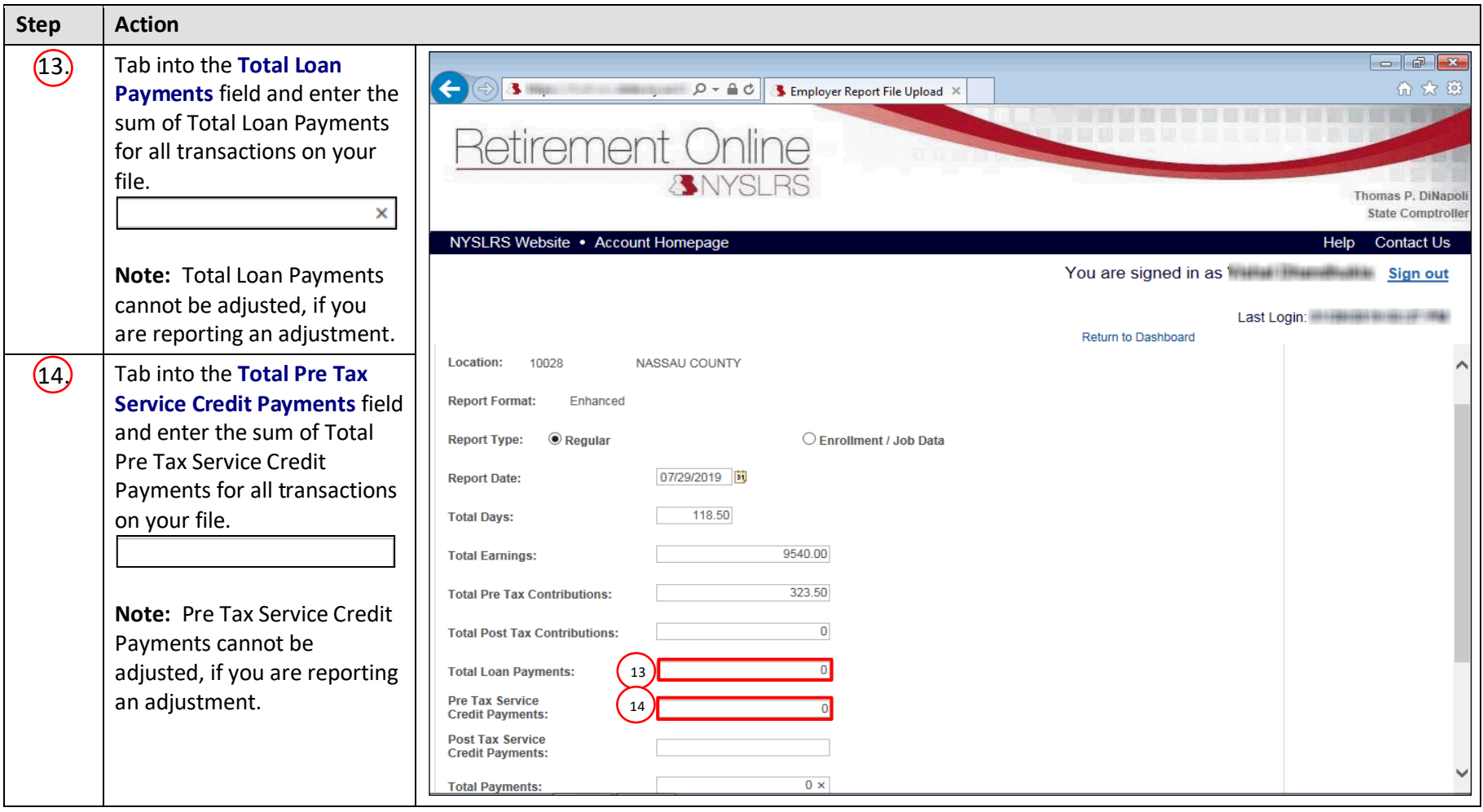

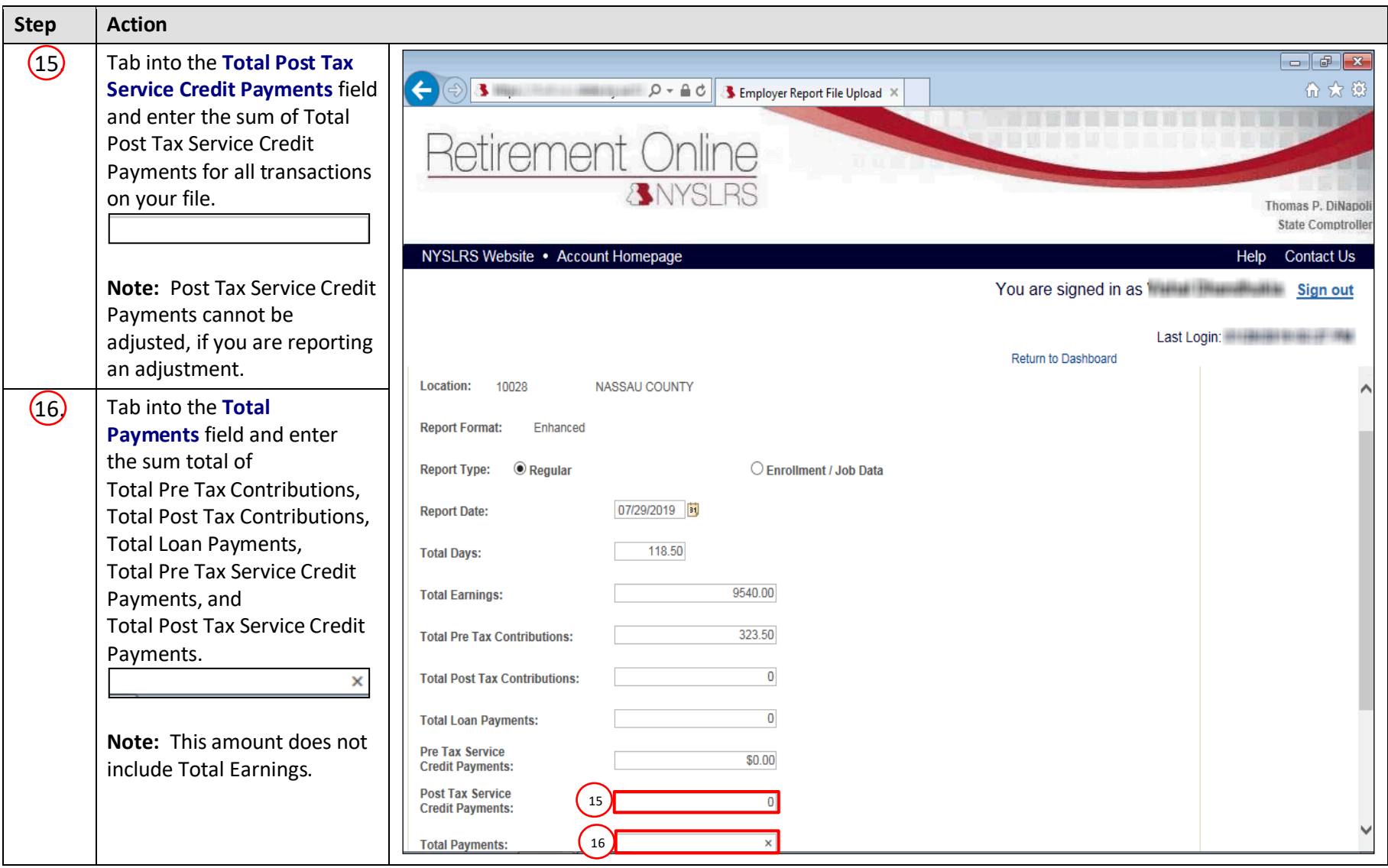

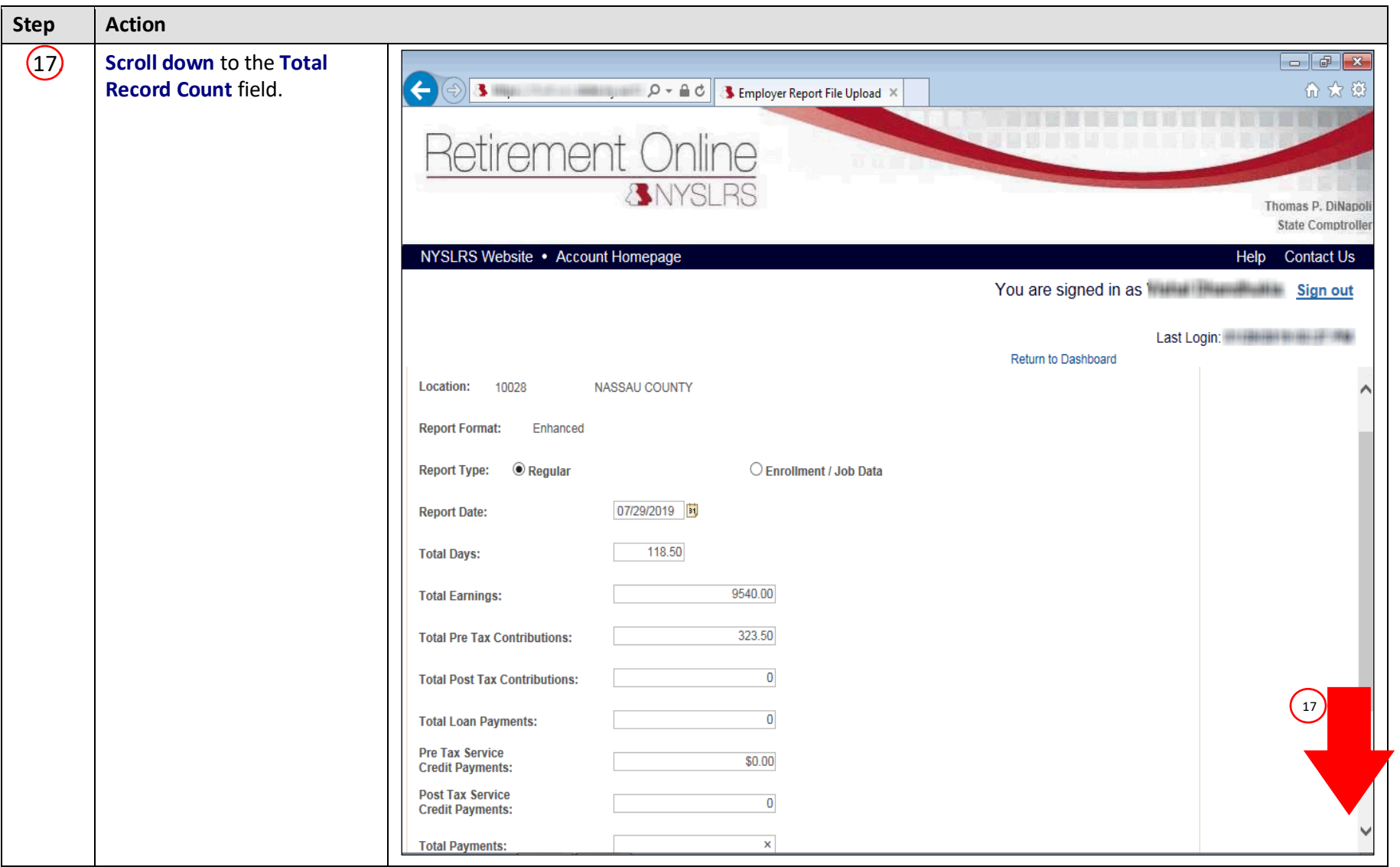

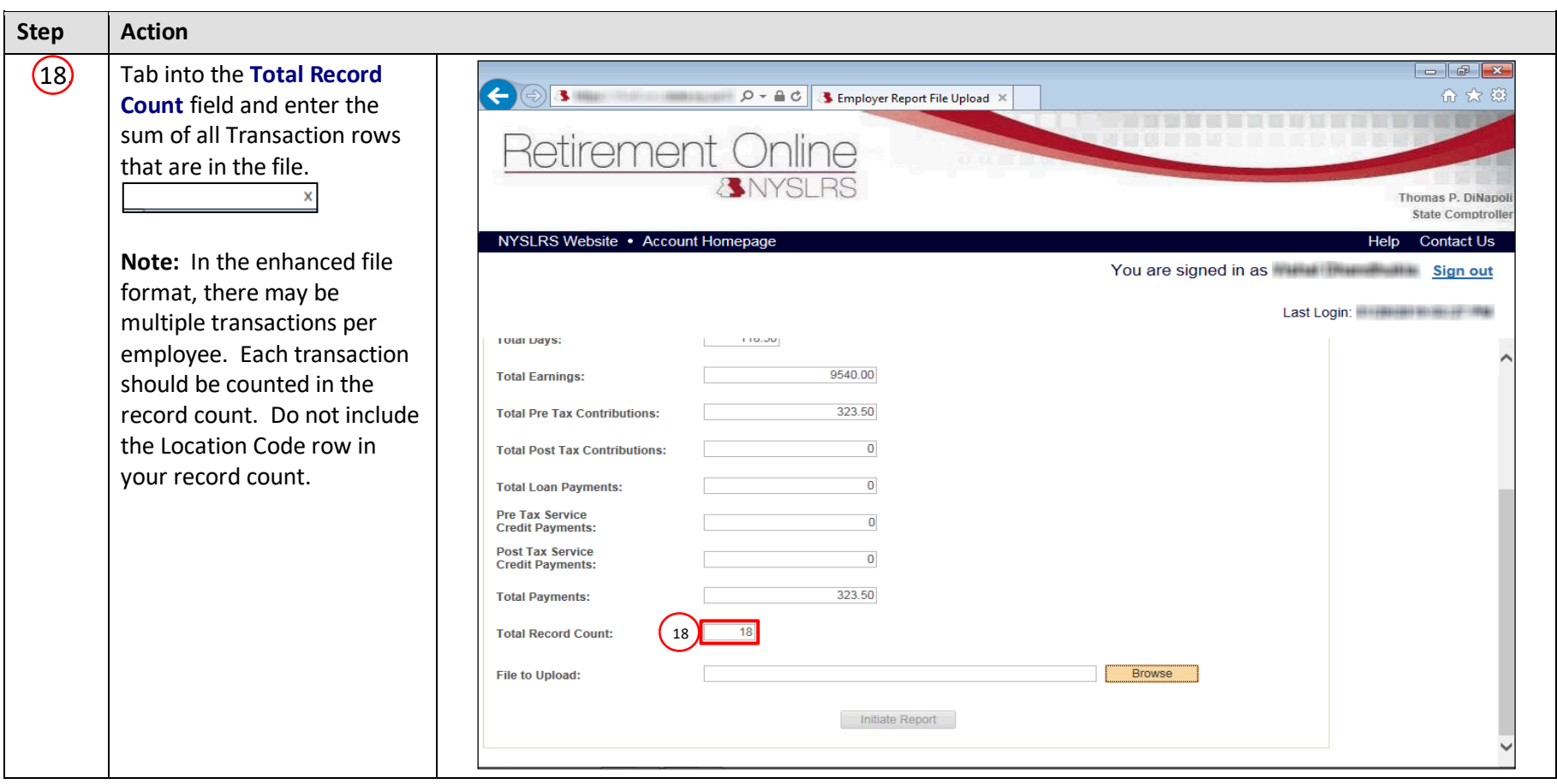

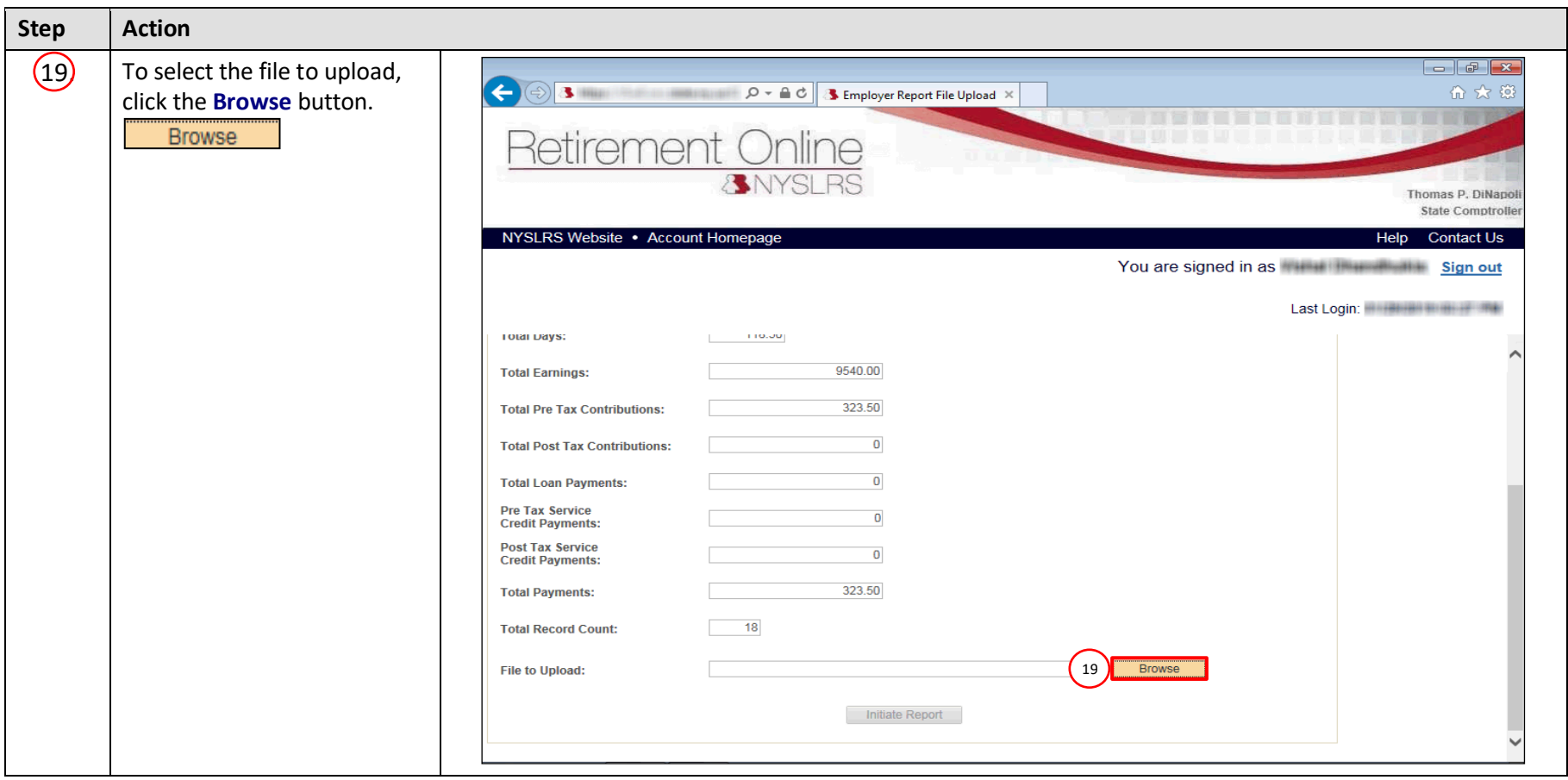

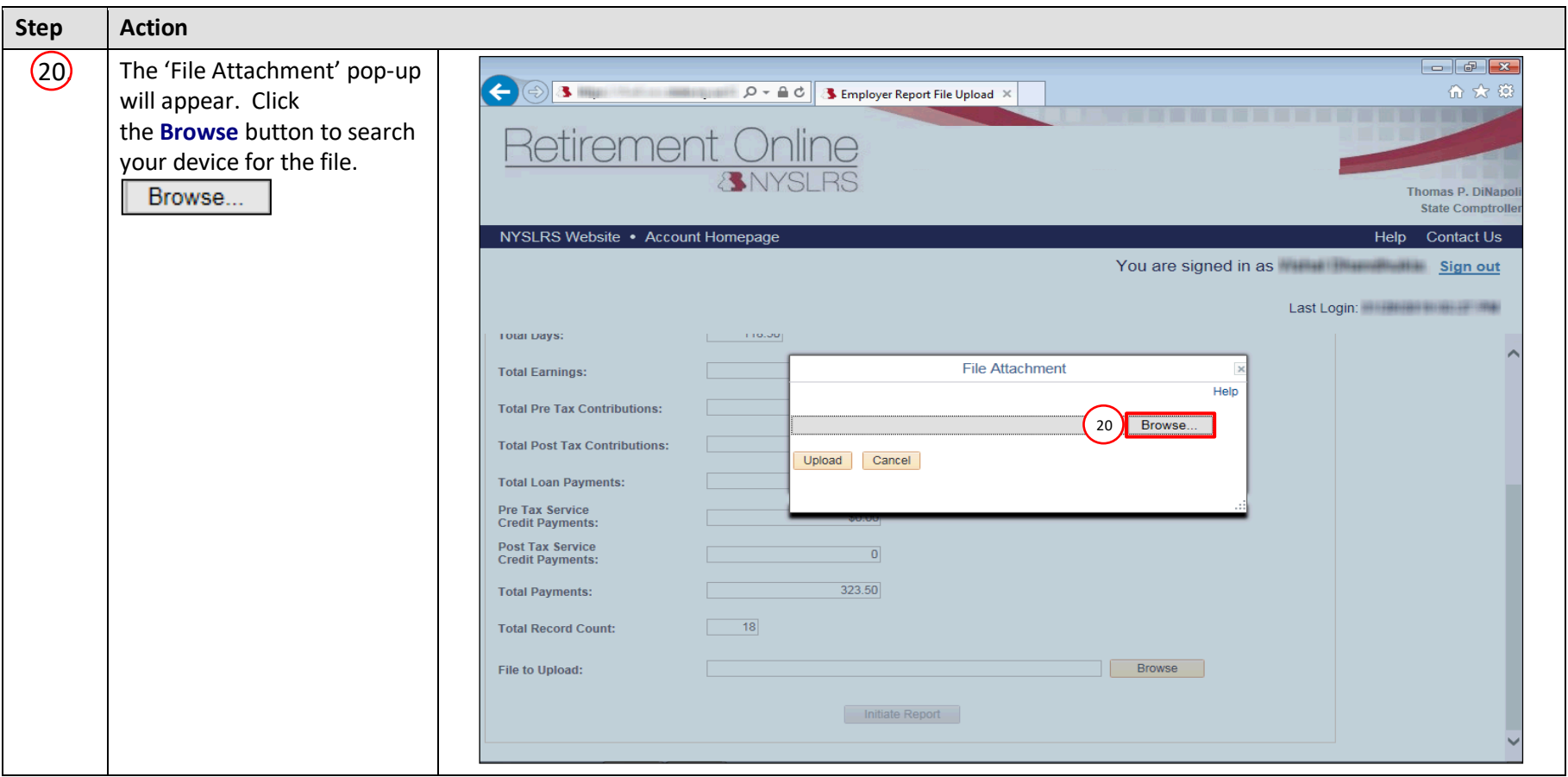

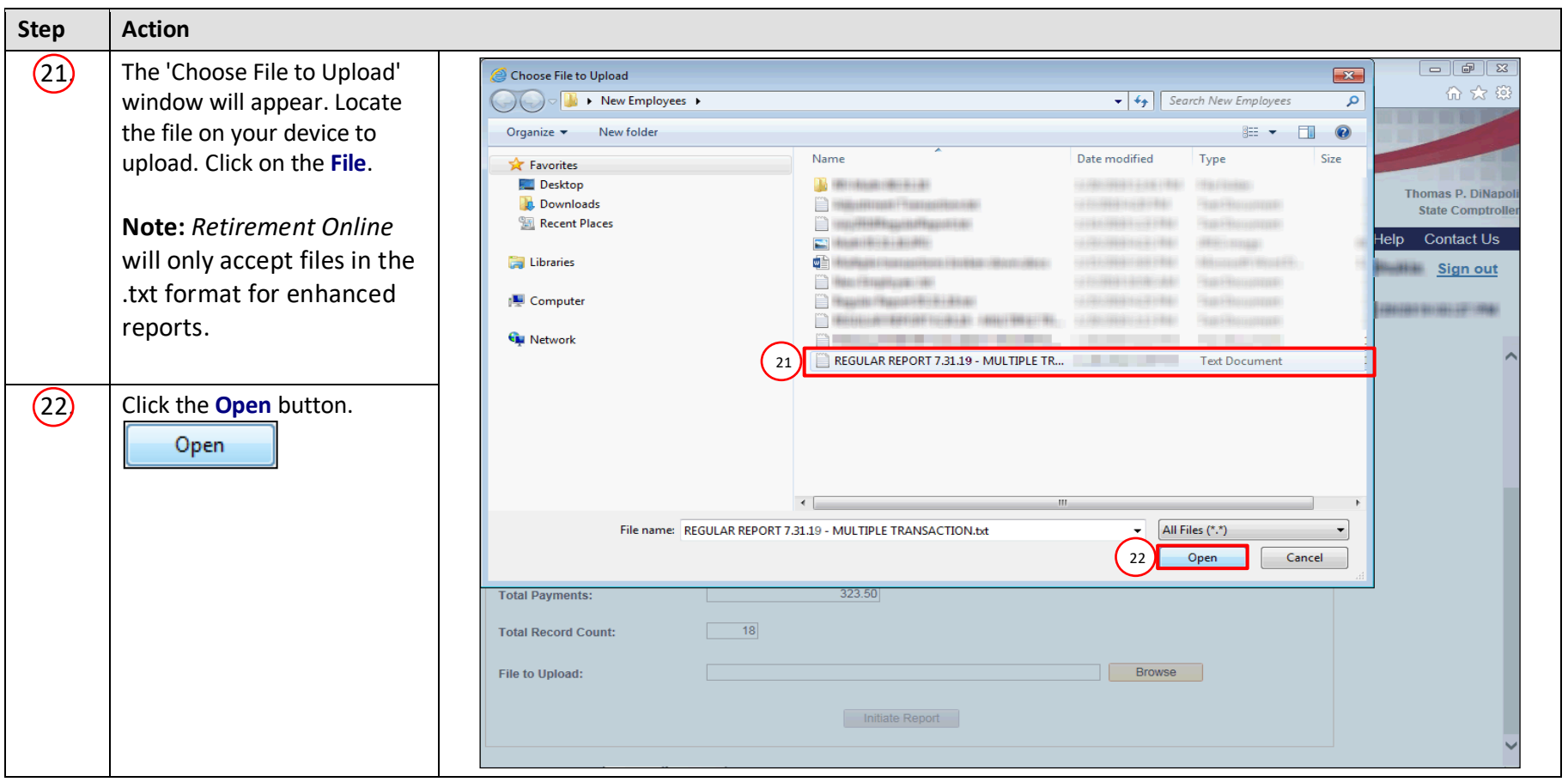

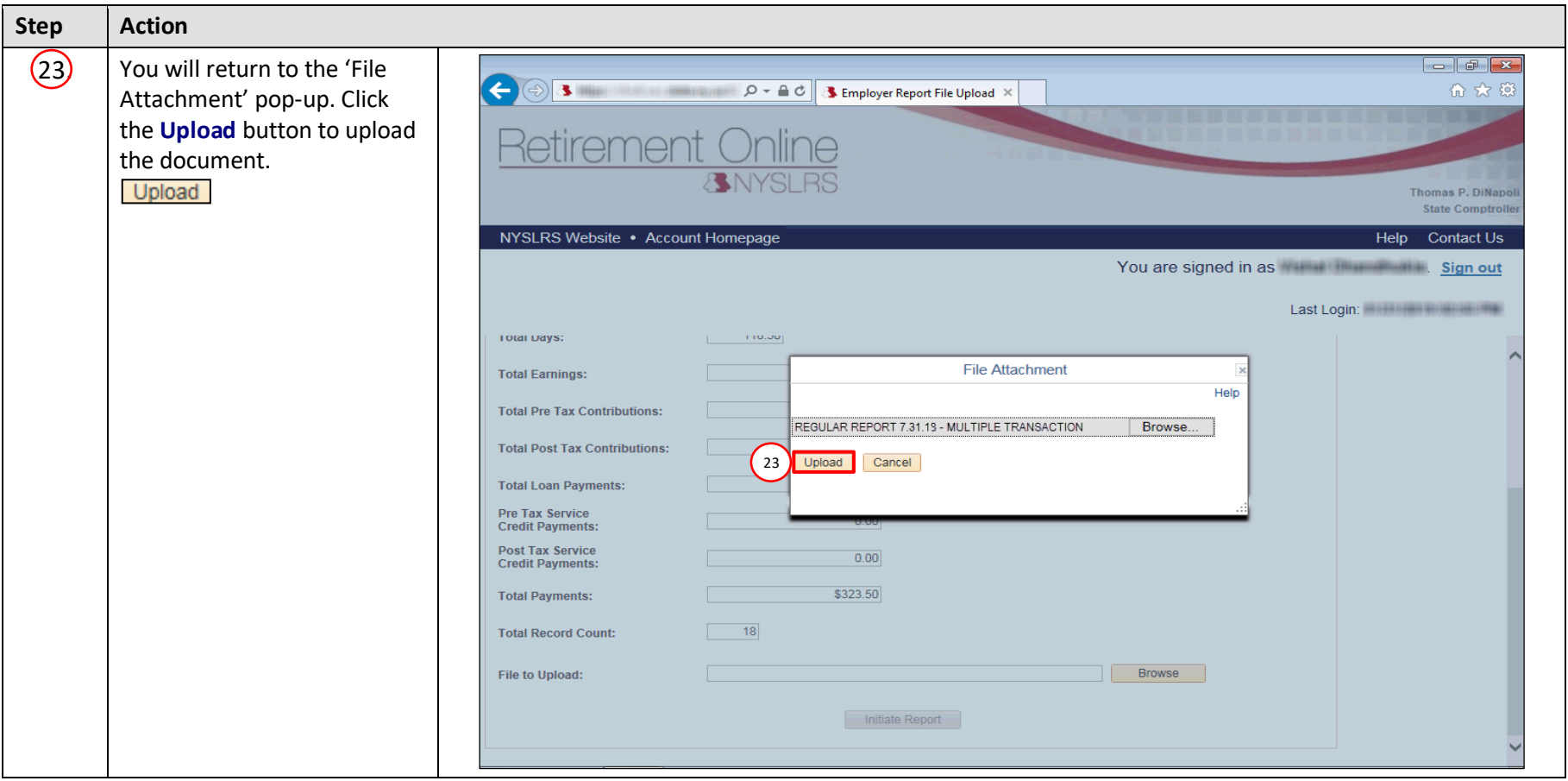

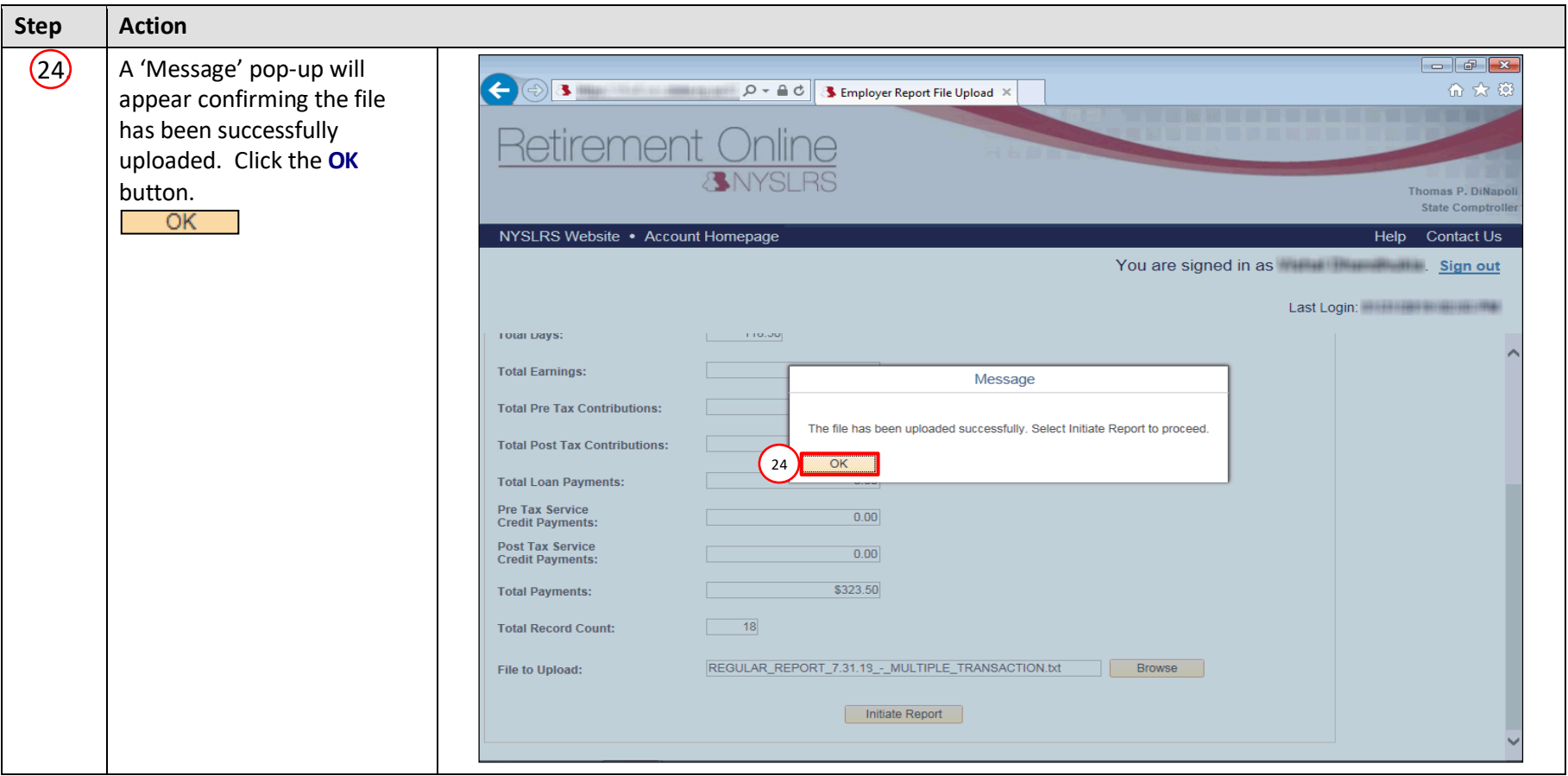

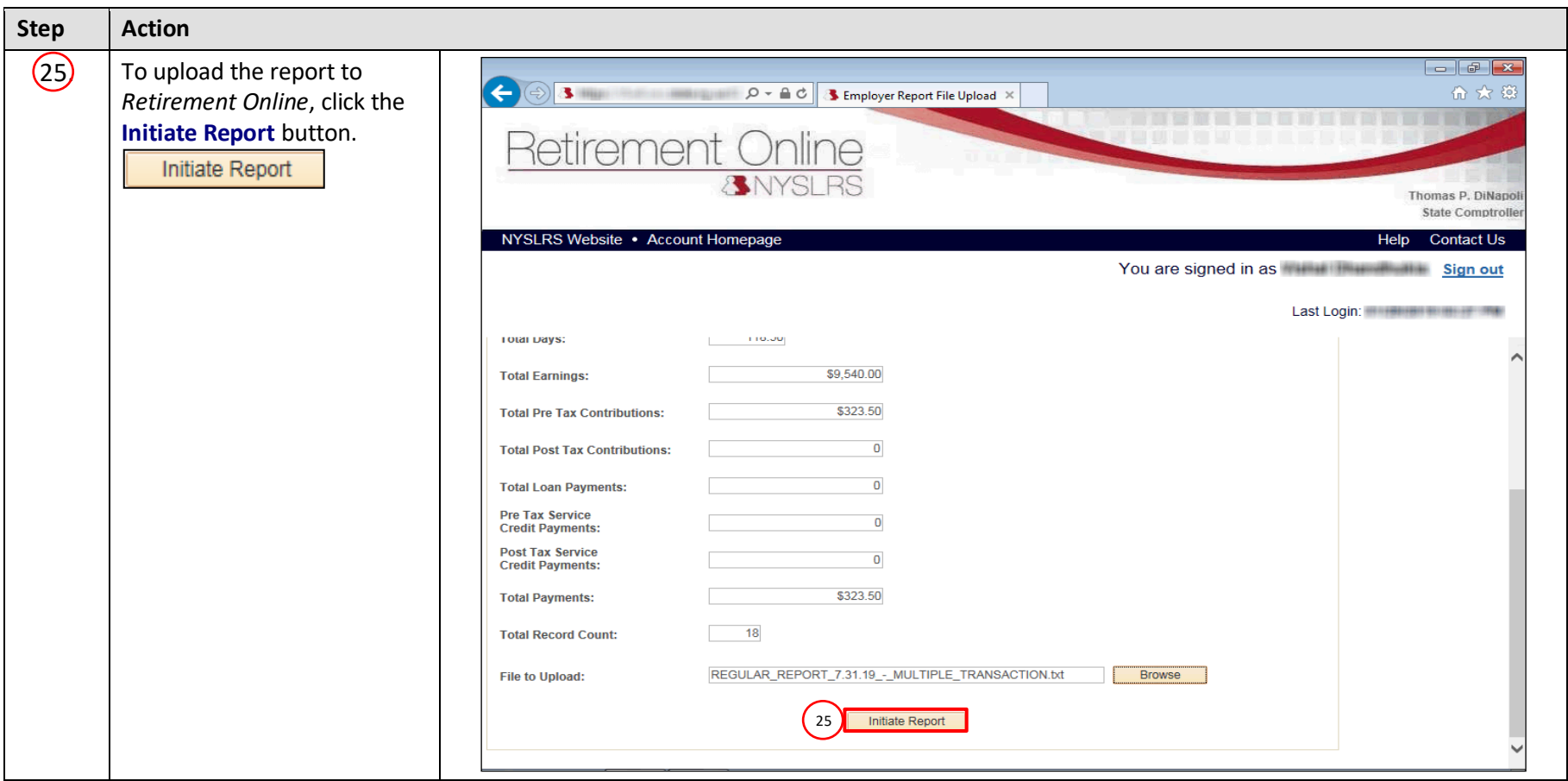

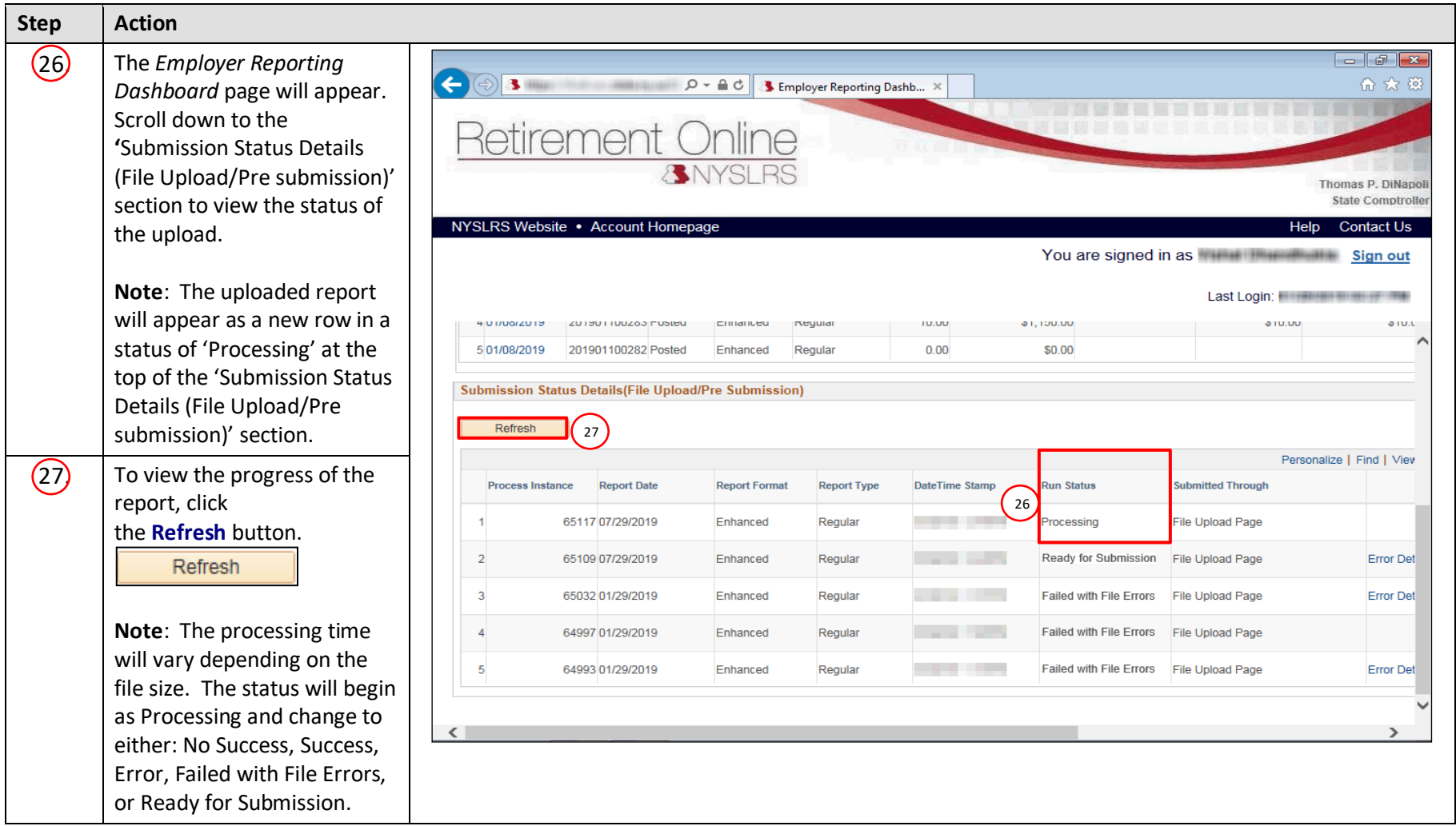

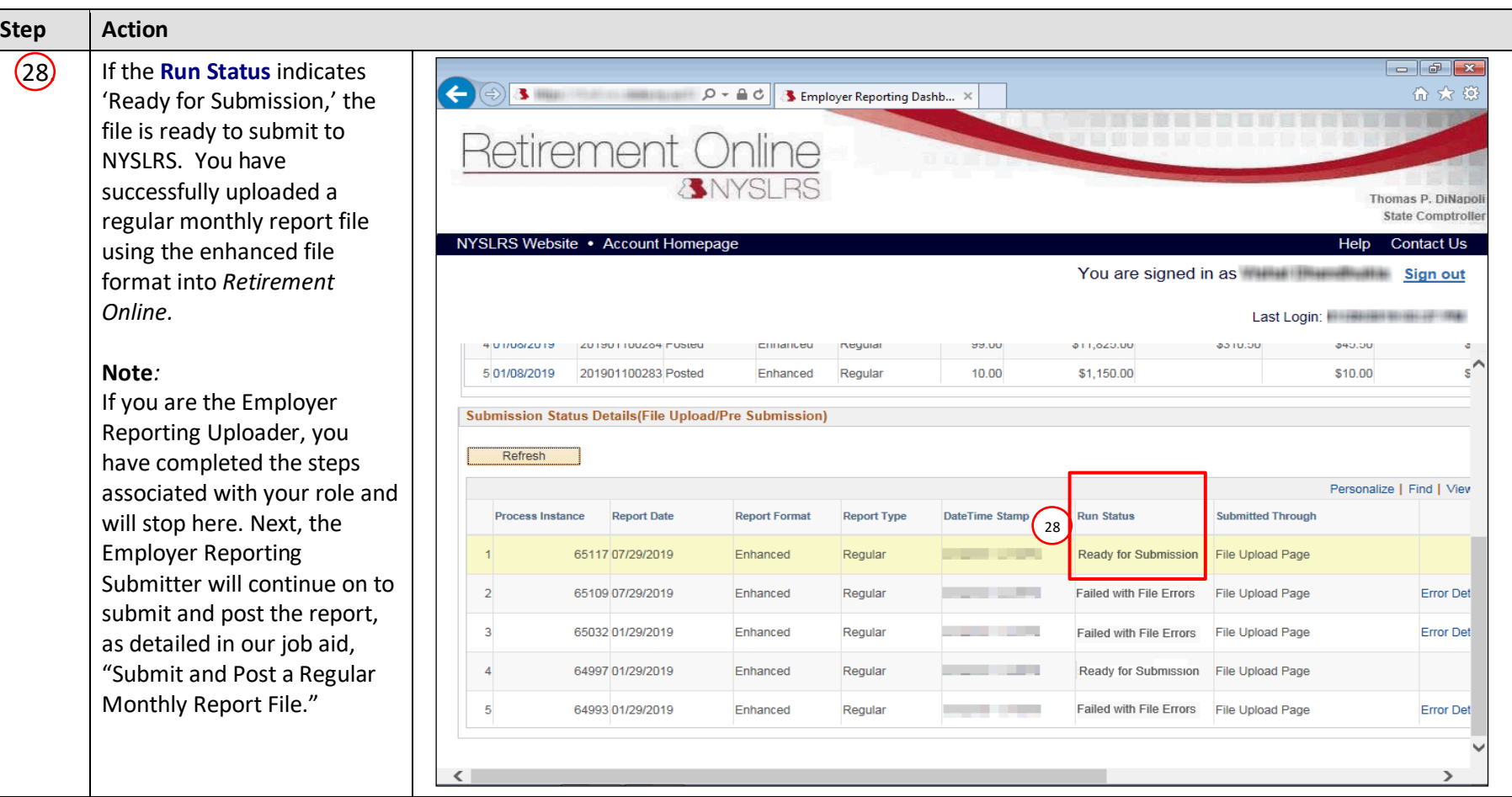